To crack Adobe Photoshop 10.5, first, go to Adobe's website and download the Adobe Photoshop software. Then, open the downloaded file and follow the on-screen instructions. Once the installation is complete, you need to locate the Adobe Photoshop software.exe file and run it. After the installation is complete, you need to locate the crack file and copy the file to your computer. The crack file contains a valid serial number that will activate the full version of the software. After the crack is copied to your computer, run the crack file and follow the instructions on the screen.

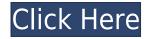

For IDM 2016, Adobe Photoshop Elements was envisioned to cover all the essential features to cater to the small business or home users. The touch-enabled Photoshop Elements mobile app enables users to gain control of their editing experience on the go. If you are curious about the new technology, you should take a look at the changes and innovations in Photoshop Elements 2016. For example, users can now quickly upload and edit pictures on the go using a Web browser, choose a different pick tool depending on the need, edit multiple selections, create a timeline, and access favorite actions, filters, and techniques. This will introduce the new features in Photoshop Elements 2016, and explain how it works. The touch-enabled Creative Cloud App for Photoshop Elements is ideal for users to work on any image editor. It will include two features, zoom and crop, that are quick and intuitive! The Apple Color Zoom feature enables users to zoom in an image and see the changes in the detail. And, the Apple's new Touch Crop options enable users to crop directly with your fingers. I think 2014 was a big year for Lightroom. Not only was it the first version released since the creative suite for Windows was sunset, it was also the first "tethered" update in the history of Lightroom's development. What do I mean by that? Well, the trend started with version 4.1 and the new "Share" feature. Except earlier this year, the version you get is actually a free update to 4.2. If you look for the latest version you are guaranteed to find a lot of improvements and new features. Another very important upgrade is the 17-point auto-leveling feature. I know, I know: it's a Mac feature, but it's probably a software bug that is easily fixed by Apple.

## Download free Adobe Photoshop 2021 (Version 22.3)With Full Keygen Full Version [Win/Mac] {{ Latest }} 2022

What It Does: The Adjustment Panel allows you to make quick corrections to your image or to select a preset. You can even make guick adjustments to the contrast, brightness, and other similar values of your image to quickly optimize the look of your images. The idea of running software as complex as Photoshop directly in the browser would have been hard to imagine just a few years ago. However, by using various new web technologies, Adobe has now brought a public beta of Photoshop to the web. Adobe Photoshop is a suite of raster image editing tools for photo retouching, image compositing and vector drawing. What It Does: The Basic Eraser functions a lot like the brush tool. You can change the size and hardness of the eraser tip to achieve a variety of effects, like blending and fades. The Background Eraser uses differences in color to help you erase unwanted background areas from your images. What It Does: The Fill tool, formerly the Paint Bucket tool, fills any solid area with the color of your choice. It's great for solid backgrounds or coloring large areas. It can also be used to apply patterns to your images. The Gradient tool within the Fill tool lets you create a nice, faded background effect of the color of your choice. The idea of running software as complex as Photoshop directly in the browser would have been hard to imagine just a few years ago. However, by using various new web technologies, Adobe has now brought a public beta of Photoshop to the web. Oct 26, 2021 – Updated May 12, 2022 Thomas Nattestad Twitter Nabeel Al-Shamma GitHub

On this page

Why Photoshop came to the web How Photoshop came to the web WebAssembly porting with Emscripten WebAssembly debugging High performance storage P3 color space for canvas Web Components and Lit Service worker caching with Workbox What's next for Adobe on the web Over the last three years, Chrome has been working to empower web applications that want to push the boundaries of what's possible in the browser. One such web application has been Photoshop. The idea of running software as complex as Photoshop directly in the browser would have been hard to imagine just a few years ago. However, by using various new web technologies, Adobe has now brought a public beta of Photoshop to the web. (If you prefer watching over reading, this article is also available as a video.) e3d0a04c9c

## Download free Adobe Photoshop 2021 (Version 22.3)With Keygen Product Key 64 Bits 2023

This is the sixth version of Adobe Photoshop. It's also the first version that integrates elements of the new Creative Cloud . Under the hood, some of the more interesting changes are the new and revamped and enhanced features. Here, you'll find an overview of all the biggest enhancements from the past few years: The Update to the existing features is more of tweaking, but some of the new additions to the graphic editing features include new scheme tools such as painting, automated vector masking with fill and stroke, and new pattern packages. In the color features, the Shadow and Highlight tool has more control over the input adjustment layer, and many other adjustments to color features have been incorporated into the eyedropper. Photoshop is famous for its image-editing features. The most recent update has a lot of new tricks such as a new retouching workflow, magnetic masking, screen casting, and more. In addition, there are improvements to the sliders, workspace, History list, exporting, and many other features. With Adobe Creative Cloud, there are new ways to do content creation and art direction. The paint tools have more control and options to work with the new tools in the painting workflow such as the Tape tool and brush dynamics. The new features are the key to content creation and art direction, including a new way to work with the entire canvas using the Paint Bucket tool. The new Paint Bucket is able to undo the stroke, fill, or mask or everything together. In addition, the rectangle tool has been redesigned, including easier access to POGO (also known as pick-to-group), which allows you to easily select an object or path in one click.

adobe photoshop 7.0 download for windows 7 64 bit adobe photoshop cs2 9 free download full version download photoshop 9 free full version photoshop cs 9 software free download full version adobe photoshop 9.0 free download full version for windows 7 photoshop 9.0 free download full version with key download adobe photoshop 9.0 free full version adobe photoshop cs 9.0 free download full version adobe photoshop 9.0 free download full version for windows 10 adobe photoshop 9.0 free download full version for windows 10 adobe photoshop 9.0 free download full version for windows 10 adobe photoshop 9.0 free download full version for windows 10 adobe photoshop 9.0 free download full version

As the flagship, the reigning graphic design and multimedia software on the planet, Photoshop continues to be the most feature-rich addition. Continuously enhanced with new features over the years, it is the all-in-one tool for modern design and most graphics-based needs. The latest version of Photoshop is also the fastest, with JEDI Capability 2.0, which allows you not just to share your files, but even create peer-to-peer connections. One of the most common techniques in photographers' arsenal is the blending. This is the technique that typically use Photoshop to create a photo where many different photos were used to build it. Blending mode helps the user to gift herself the technique of mixing photos. The blending mode will make the images in one photo patch up too much and the users will have no problems in editing the photo. There are different blending modes in which you can use. It is very important for users to choose a blending mode that is the most suitable for their needs. Below are some blending modes that you can use to edit your photo. If you are using a photo editing software that supports the blending mode, this mode is one of the best to use it. This is because by combining multiple photos, you can't make them blend with another different photo. The user can choose to decrease or increase the opacity of the photo. This means that one will have some transparency or it is partially hidden. This will then make easier for the user

to blend it with other photos that are already cut.

The online editor features:

- Immersive, high resolution zoom in and out, including pixel and megapixel magnifiers
- All editing and export options you know from the desktop version
- Automatic image enhancements, including sharpening, exposure, color and toning
- Lightroom-style adjustments, such as presets and masking
- Self-sync of edits and browser actions across devices
- A powerful browsing, searching and organization toolbox
- Built-in help, tutorials and forums

It offers all the powerful and versatile tools of professional editing packages, but with a simple, intuitive user interface and the ability to work in multiple web browsers. It's one of the most versatile image-editing apps and a great way to start your journey from the web. A growing number of photographers are now creating everything online, from blogs to books, portfolios and social media. They use Adobe Photoshop for editing their images. The online Editor gives them instant access to a powerful image editing tool on their desktop computer, and removes some of the clutter of the desktop app. Adobe Photoshop CC provides unparalleled possibilities, empowering you to transform your images in ways that film can't and giving you access to inspiration from ALL creative industries, everywhere. Join us as we invite professionals in diverse industries ranging from fashion to architecture to explore the possibilities of Photoshop CC.

https://soundcloud.com/punakthielit/powerbuilder-125-crack

https://soundcloud.com/khetymalagie/descargar-unlock-root-pro-341-full-rar https://soundcloud.com/sergeylt4m/cmi8738-pci-6ch-lx-sound-card-driverzip https://soundcloud.com/schernemuchdown1983/shruti-gujarati-font-free-download-for-windows-7-32 bit

https://soundcloud.com/razabaryobi7/ufc-undisputed-3-cd-key-generator https://soundcloud.com/quiwealingkand1971/satyajit-ray-movies-720p-torrent

https://soundcloud.com/andreymvrlivanov/moorhuhn-kart-xxl-free-download-full-version

https://soundcloud.com/gayrariti1978/doki-doki-literature-club-fan-pack-download-without-license-ke

Y

https://soundcloud.com/specoomiphsi1987/download-do-filme-modigliani-dublado

https://soundcloud.com/sackensfilksynch1984/jamaica-bajo-cero-pelicula-torrent-latino https://soundcloud.com/eikkiyugsiz/free-word-to-ieee-format-converter-online https://soundcloud.com/hoshjababei4/xforce-keygen-64-bit-collaboration-for-revit-2018-activation https://soundcloud.com/burbarsaeeida/photoshop-cs6-offline-activation-response-code https://soundcloud.com/sarbaznry1/ghost-windows-7-ultimate-32-bit-all-driver-all-program https://soundcloud.com/khetymalagie/driverpack-solution-12-full-free-download-offline-11

Photoshop is a often-used tool for web designers, with its endless features and customizable options. With Photoshop's pre-installed SetSize, most web designers can quickly turn any image into a perfect size. Adobe Photoshop has gained a loyal following of users over the decades for its productivity and ease of use. Although you may have used the software in the past, it can still be surprisingly difficult to film, freeze frame, and track movement guickly with Photoshop. As a professional-level photo editing app, Photoshop's appeal is in its advanced features . The software's library of tools and features is more extensive than we've ever seen before, including brushes,

filters, and a massive set of artistic tools. There are many tutorials and instruction manuals to help learn how to use these tools. Photoshop is a robust app with features designed to make photo editing easier and more intuitive. Adobe has brilliantly integrated tutorials into the app itself to guide new users through some of the more complex features. There are also plenty of free resources available on the Adobe site and in other third-party publications from other design publications, media outlets, other designers, artists, and institutions. Still, it's important to watch and digest tutorials on YouTube in order to be the most efficient and effective you in the Photoshop editing process. Adobe originally developed Photoshop for older Macs back in the early days of personal computers, and the app is still the gold standard for photo editing because of the sheer power of the software. For example, the app's tools make it possible to quickly remove background, replace objects, and fix artifacts. Quickly fix red eye, and automate the workflow for removing unwanted characters from a photo. All Photoshop Elements apps, just like Photoshop , feature the same set of tools and features. The overall purpose of the app is to make digital photos and images more visually appealing.

https://allysylum.com/wp-content/uploads/2023/01/Photoshop-Free-Download-For-Windows-7-EXCLU SIVE.pdf https://www.tltleague.com/wp-content/uploads/2023/01/Download-Adobe-Photoshop-2022-Version-23 2-License-Key-Full-3264bit-2023.pdf https://dsdp.site/it/?p=112884 http://hotelthequeen.it/?p=131932 https://attibition.com/wp-content/uploads/2023/01/Download-Photoshop-For-Pc-Free-Full-Version-BE ST.pdf https://michoacan.network/wp-content/uploads/2023/01/tandlius.pdf https://wblogin.com/wp-content/uploads/2023/01/berwis.pdf https://www.christymannauthor.com/wp-content/uploads/2023/01/makbere.pdf https://rallyforjobs.org/square-brush-photoshop-download-free-new/ https://www.distributorbangunan.com/wp-content/uploads/2023/01/Photoshop-Cs6-Styles-Free-Down load-WORK.pdf https://womensouthafrica.com/photoshop-free-software-download-for-windows-7-install/ https://www.waggners.com/wp-content/uploads/Adobe-Photoshop-CC-2015-Version-17-License-Key-P CWindows-latest-updaTe-2022.pdf https://ingamoga.ro/photoshop-2022-download-crack-2023/ https://jacksonmoe.com/2023/01/02/ps-photoshop-free-download-for-windows-7-new/ https://pollynationapothecary.com/wp-content/uploads/2023/01/wylerm.pdf https://www.gandhishipping.com/wp-content/uploads/2023/01/Photoshop CS5.pdf https://mi100.online/adobe-photoshop-7-0-download-for-pc-windows-7-serial-key-free/ https://tazeleblebial.com/wp-content/uploads/2023/01/Download-Photoshop-2022-version-23-Activati on-Key-For-Windows-2023.pdf http://harver.ru/?p=21592 https://pharmacienstat.com/wp-content/uploads/2023/01/glyima.pdf https://vitraya.io/wp-content/uploads/2023/01/gavorie.pdf https://earthoceanandairtravel.com/2023/01/02/photoshop-cc-2019-version-20-download-activation-k ey-product-key-full-windows-10-11-2023/ https://insenergias.org/wp-content/uploads/2023/01/reiotall.pdf https://taavistea.com/wp-content/uploads/2023/01/unvtgeff.pdf https://kufm.net/wp-content/uploads/2023/01/Adobe Photoshop 2021 version 22.pdf https://hormariye.net/wp-content/uploads/2023/01/Photoshop-Crack-Download-For-Pc-Reddit-LINK.p df https://www.reno-seminare.de/wp-content/uploads/2023/01/Download-free-Adobe-Photoshop-2021-V

ersion-2211-With-Key-Serial-Key-64-Bits-2023.pdf

http://resetbreathing.com/?p=2599

http://aakasharjuna.com/photoshop-2022-version-23-download-activation-code-serial-number-3264bit -2022/

https://mdotm.in/photoshop-cc-2018-download-free-with-full-keygen-registration-code-win-mac-x64-2 022/

https://celebesimages.com/wp-content/uploads/2023/01/vanalm.pdf

 $\label{eq:http://youngcreativeschool.com/wp-content/uploads/2023/01/Photoshop-Free-Download-Youtube-CR \\ \underline{ACKED.pdf}$ 

https://teenmemorywall.com/adobe-photoshop-2022-version-23-0-download-cracked-for-windows-fina l-version-2022/

https://thenlpc.site/wp-content/uploads/2023/01/anggil.pdf

https://octopi.nl/wp-content/uploads/2023/01/tavsal.pdf

http://amtsilatipusat.net/?p=15771

https://clickasma.ir/photoshop-download-2014-repack/

https://varonskeliste.no/2023/01/adobe-photoshop-2021-version-22-5-1-download-hacked-activation-conde-64-bits-final-version-2022/

https://www.chandabags.com/photoshop-hack-download-hot/

Photoshop is a powerful image editing software for pixel-peeping up and down, left and right. And it is very proficient at it, too. People make use of it for a wide range of tasks from correcting their images to manipulating them in limitless ways, shape-shifting, removing blemishes, retouching and even working on different layers. These days Adobe Photoshop offers loads of availability for it's users, and is indeed fast becoming the go-to for photo editing software. Photoshop uses the help of the program's color picker to let you choose a color. The color picker lets you pick and swap colors between a number of different components. The color picker's main window, which is hidden by default, is always on top. It's possible to click on the color picker's down arrow button to change the order of components to preview. Alt+Tab lets you quickly switch between open programs on your screen; only one program can be open at a time. If you're doing multiple things in one pictureediting program, such as cropping and resizing and applying a filter. Alt+Tab helps you keep everything organized as you work. (Note that you can use the Ctrl+Tab shortcut to quickly switch between current windows in the program.) It's quite expert secret that to get more effective from Photoshop, it is very important to switch to Pixel Mode. Pixel mode helps you to get more precise results when resizing, correcting objects (reactivate of rotary and perspective tools) or perform alterations to an image like changing colour and adding text or even creating new objects. Without this mode, resizing, aligning or scaling objects adjusts, resize, align and rotate an image but the tool stays in the center of the moveable window — when you move the tool around in the window, the canvas moves.